# **Reconstrução de Traçados**

Analisando o artigo publicado por Symonds & Casanova & Sharp [1], podese estabelecer os dois métodos que serão aplicados para reconstruir os traçados das pistas, porém, para melhor entendê-los uma breve introdução de cinemática faz-se necessária.

## **7.1. Cinemática - Conversão do tempo para distância**

Considerando o modelo de massa pontual, no qual  $V_x$  é velocidade longitudinal, Vy é a velocidade lateral, r é a taxa de *yaw*, φ é o ângulo de *roll*, ay é a aceleração lateral e g é a aceleração gravitacional, tem-se que:

$$
a_y = \dot{V}_y(t) + V_x(t) \cdot r(t) - g \cdot \text{sen}(\varphi) \tag{4}
$$

Se a taxa de mudança da velocidade lateral for suficientemente pequena em comparação com o produto da velocidade e a taxa de *yaw*, e também o ângulo de *roll* for muito pequeno, a aceleração lateral pode ser dividida pelo quadrado da velocidade, que é uma boa aproximação do raio de curvatura do traçado (ρ), apresentado da pela sua inversa (k), dada por:

$$
k(t) = \frac{1}{\rho(t)} \approx \frac{a_y(t)}{V_x^2(t)}
$$
\n(5)

Considere agora o eixo de referência fixado no espaço e localizado no ponto de partida da trajetória do veículo. A trajetória é descrita pelas coordenadas x e y, o ângulo tangente ψ e o inverso do raio de curvatura k como função do comprimento do traçado percorrido s, como ilustra a **Figura 1**.

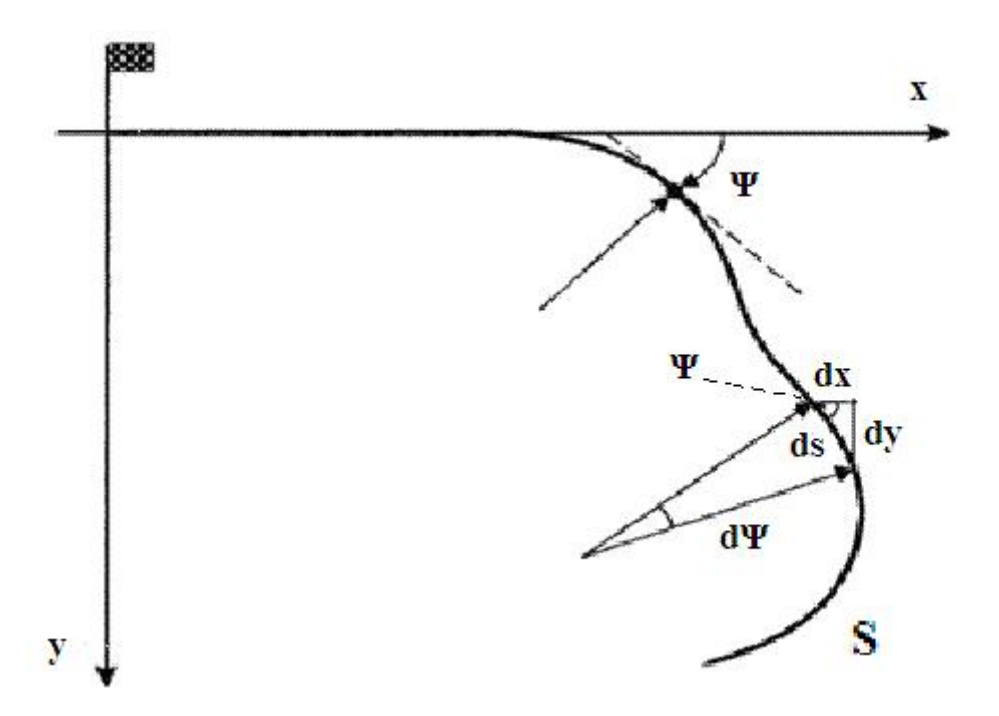

Figura 1 - Descrição Geométrica do Traçado do Circuito.

Como pode ser visto a partir da **Figura 1**, esses parâmetros não são independentes, estando vinculados pelas relações diferenciais:

$$
ds = \rho.d\psi \Rightarrow d\psi = \frac{1}{\rho}ds = k.ds \tag{6}
$$

$$
dx = \cos(\psi)ds\tag{7}
$$

$$
dy = \text{sen}(\psi)ds\tag{8}
$$

Integrando as eq. (6) e eq. (8), chega-se no ângulo tangente e nas coordenadas do circuito. Porém, como a eq. (5) é a curvatura em função do tempo, é primeiro necessário mudar a variável independente usando a relação:

$$
ds = V_x dt \tag{9}
$$

Substituindo *ds* nas eq. (8) e eq. (10) e integrando-as no tempo, tem-se:

$$
\psi(t) = \int_{0}^{t} k(t) \cdot V_{x}(t) \cdot dt \tag{10}
$$

PUC-Rio - Certificação Digital Nº 0621480/CA

PUC-Rio - Certificação Digital Nº 0621480/CA

$$
x(t) = \int_{0}^{t} \cos[\psi(t)] V_x(t) dt
$$
 (11)

$$
y(t) = \int_{0}^{t} \operatorname{sen}[\psi(t)] V_x(t) dt
$$
 (12)

Finalmente, integrando a eq. (9) tem-se a distância percorrida em função do tempo gasto:

$$
s(t) = \int_{0}^{t} V_x(t) dt
$$
 (13)

Este modelo pode ser usado para expressar os parâmetros da trajetória em função das coordenadas do circuito percorrido s. O comprimento do circuito pode ser encontrado através da integração da eq. (13) em relação à duração da volta. O erro do ângulo do ponto inicial ao ponto final da volta, assumindo que se faz apenas uma vez o percurso, é dado por:

$$
E_{\psi} = \psi(T) - 2\pi \tag{14}
$$

Na qual T é o tempo total de percurso. Do mesmo modo o erro para as posições x e y e a distância percorrida S são dados por:

$$
E_x = x(T) \quad e \quad E_y = y(T) \tag{15}
$$

$$
S = s(T) \tag{16}
$$

## **7.2. Método de Compensação do Erro de Aceleração**

No intuito de aproximar os erros das eq. (14) e eq. (15) para zero, três ajustes de processamento de reconstrução precisam ser feitos. O método de compensação do erro de aceleração se baseia na noção que a curvatura, eq. (5) contém três índices de correção, dados por:

- p1 = É uma constante de *offset*, proveniente dos erros na medição da aceleração lateral;
- $p_2 = \acute{E}$  um erro proporcional ao tempo de percurso, podendo ser proveniente de erros de derrapagem, não considerados na medição inicial;
- $p_3 = \dot{E}$  um erro escalar, que serve para compensar o erro de calibração do acelerômetro do equipamento ou compensar o erro da atuação da aceleração gravitacional, quando o veiculo possui movimento de rolagem.

Com isso a curvatura corrigida é dada por:

$$
k(t) = p_1 + p_2 t + p_3 k(t)
$$
 (17)

Na consideração da constante  $p_1$ , se todos os erros forem devidos às imperfeições do sinal da aceleração lateral, adicionando uma constante positiva à curvatura seria como reduzir o raio de todas as curvas para a direita e aumentar o raio de todas as curvas para a esquerda.

É necessário primeiro aplicar o valor corrigido de *k* (*t*), dado pela eq. (17), nas eqs. (10), (11) e (12) para obter o ângulo tangente e as coordenadas x e y em função de  $p_1$ ,  $p_2$  e  $p_3$ . O que se quer fazer é achar valores para os coeficientes  $p_1$ ,  $p_2$  e  $p_3$ , que levem os erros  $E_{\Psi}$ ,  $E_x$  e  $E_y$  a valores próximos de zero, como mostrado na eq. (18). Para encontrar o valor de **p**, é necessário aplicar um método de otimização, como por exemplo, através de mínimos quadrados, segundo o modelo resumido na eq. (18).

$$
\mathbf{p} = [p_1 p_2 p_3]
$$
  
\n
$$
E_{\psi}(\mathbf{p}) = E_x(\mathbf{p}) = E_y(\mathbf{p}) = 0
$$
\n(18)

#### **7.3. Método de** *Stretching*

Esse método é mais empírico do que o anterior. Ele se baseia na observação da não coincidência do ponto de partida com o ponto de chegada do circuito, supondo que os erros possam ser facilmente eliminados apenas manipulando os dados.

## **Método de** *Stretching* **– Parte 1:**

O primeiro passo neste caso é remover o erro EΨ adicionando um *offiset* variável no inverso da curvatura k. Essa correção e feita através da subtração em k do erro do ângulo tangente, distribuído no percurso da pista, dado por *E*<sup>ψ</sup> / *S* .

Com esse passo os dois pontos do circuito (inicial e final) são forçados a ter o mesmo ângulo tangente e a correção da curvatura é distribuída por toda a trajetória. O ângulo tangente corrigido é dado pela eq. (19).

$$
\overline{\psi}(t) = \int_{0}^{t} \left[ k(t) - \frac{E_{\psi}}{S} \right] \cdot V_{x}(t) dt
$$
\n(19)

 Corrigido o ângulo tangente, faz-se então a correção das posições x e y, que são dadas pelas eq. (20) e eq. (21), lembrando que, numa simulação, primeiro tem que se calcular o novo valor do ângulo tangente e utilizá-lo, e só depois se aplicam as correções das posições x e y, já levando em consideração o novo valor de  $\overline{\psi}(t)$ . Essas correções são distribuídas uniformemente em todo o circuito.

$$
\overline{x}(t) = \int_{0}^{t} \left[ \cos(\overline{\psi}(t)) - \frac{E_{x}}{S} \right] \cdot V_{x}(t) dt
$$
\n(20)

$$
\overline{y}(t) = \int_{0}^{t} \left[ \text{sen}(\overline{\psi}(t)) - \frac{E_{y}}{S} \right] \cdot V_{x}(t) dt \tag{21}
$$

#### **Método de** *Stretching* **– Parte 2:**

Após serem feitas essas correções nas posições x e y, faz-se necessário implementar uma nova etapa de correções, começando pelo reajuste do ângulo tangente, como pode ser visto na eq. (22), satisfazendo-se as condições necessárias descritas na eq. (23). Essas condições garantem que não haverá alteração no ângulo tangente e nem nas posições finais.

$$
\overline{\overline{\psi}}(t) = t g^{-1} \left( \frac{d\overline{y}}{dx} \right)
$$
 (22)

$$
Satisfazendo \to E_{\psi} = 0, tem - se :
$$
  
\n
$$
sen[\overline{\psi}(0)] = sen[\overline{\psi}(T)]
$$
  
\n
$$
cos[\overline{\psi}(0)] = cos[\overline{\psi}(T)]
$$
\n(23)

Com mais esse ajuste feito no ângulo tangente, é necessário agora aplicar um segundo ajuste nas posições x e y, mostrado nas eq. (24) e eq. (25). Esse ajuste só é possível devido à continuidade do ângulo tangente nos pontos final e inicial do circuito.

$$
\left(\frac{d\overline{x}}{ds}\right)_{t=0} = \left[\cos(\overline{\psi}(0)) - \frac{E_x}{S}\right] = \left(\frac{d\overline{x}}{ds}\right)_{t=T} = \left[\cos(\overline{\psi}(T)) - \frac{E_x}{S}\right]
$$
(24)

$$
\left(\frac{d\overline{y}}{ds}\right)_{t=0} = \left[ \text{sen}(\overline{\psi}(0)) - \frac{E_y}{S} \right] = \left(\frac{d\overline{y}}{ds}\right)_{t=T} = \left[ \text{sen}(\overline{\psi}(T)) - \frac{E_y}{S} \right] \tag{25}
$$

 A implementação do Método de *Stretching* – Parte 1, pode ser melhor visualizada através do fluxograma ilustrado na **Figura 2.** A implementação do Método de *Stretching* – Parte 2 não foi realizada, devido a falta de tempo para se desenvolver todo o modelo matemático, que não foi descrito no artigo [1]. Esta segunda parte fica como indicação para próximos trabalhos.

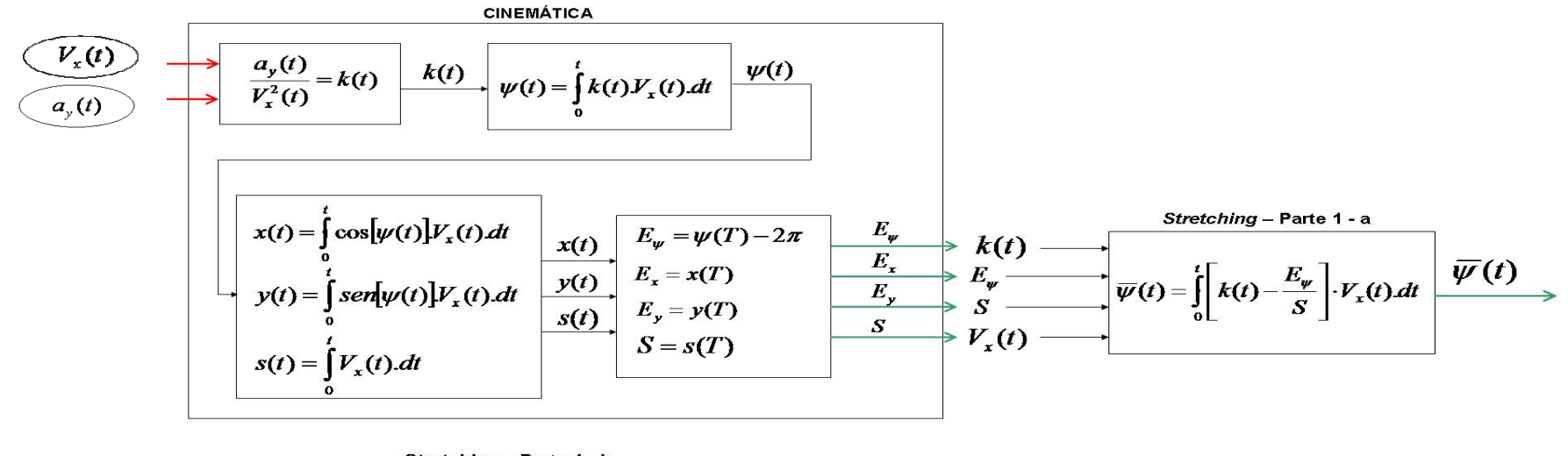

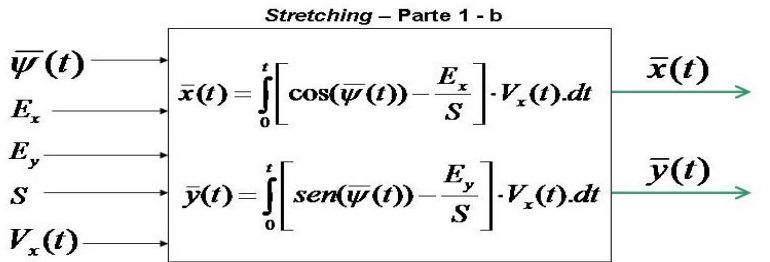

Figura 2 – Fluxograma da Implementação Computacional do Método de *Stretching* – Parte 1.

#### **7.4. Implementação computacional**

Como dito anteriormente, uma simulação computacional foi desenvolvida para que os dados aquisitados pelo equipamento pudessem ser interpretados e tratados de forma a se conseguir reconstruir a trajetória percorrida. Porém, antes de se utilizar essa simulação no *Simulink/Matlab*, foi desenvolvida uma rotina permitindo que os dados pudessem ser coletados e tratados.

A **Figura 3** ilustra o diagrama de blocos dessa chamada no *Matlab* da simulação em que os dados aquisitados pelo equipamento MQ200 são exportados e gravados no *notebook* em uma planilha Excel. Em momento posterior, esses dados são exportados pelo *Matlab* e interpolados e filtrados para se adequarem à simulação via *Simulink/Matlab*. O arquivo (.m) do *Matlab* encontra-se no **Anexo 3**. A **Figura 4** ilustra a simulação desenvolvida no *Simulink* /*Matlab7.3.* 

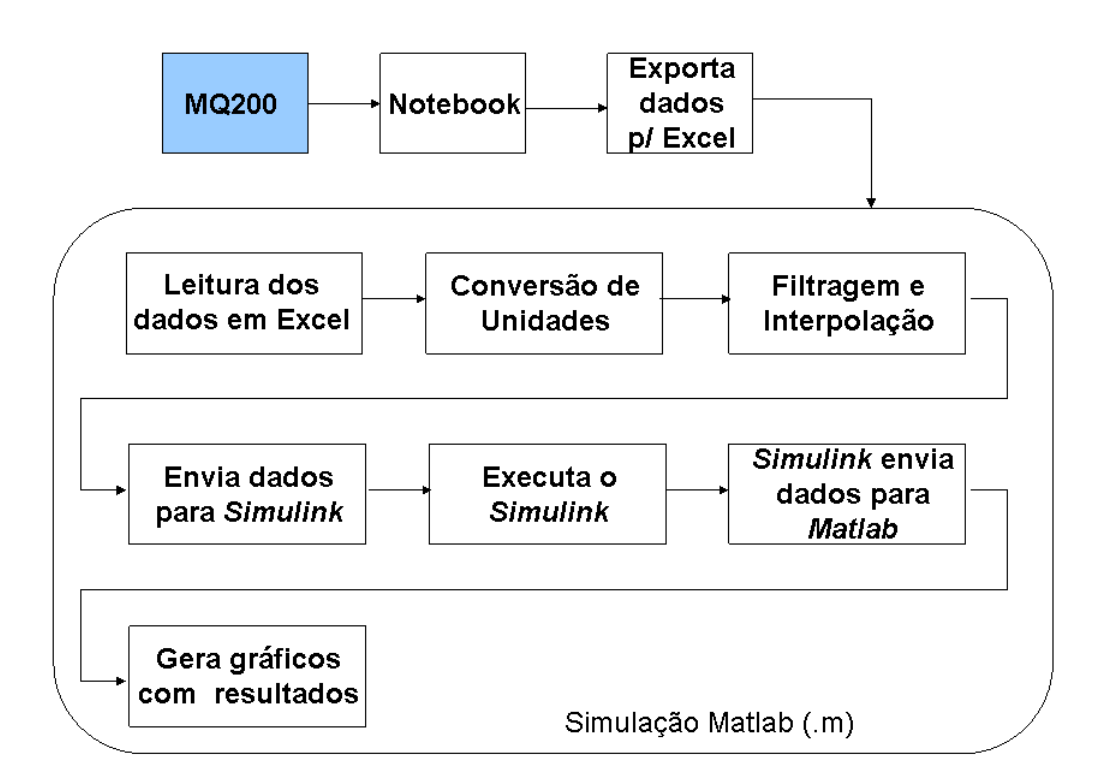

Figura 3 – Chamada do *Matlab* para a simulação no *Simulink/Matlab*.

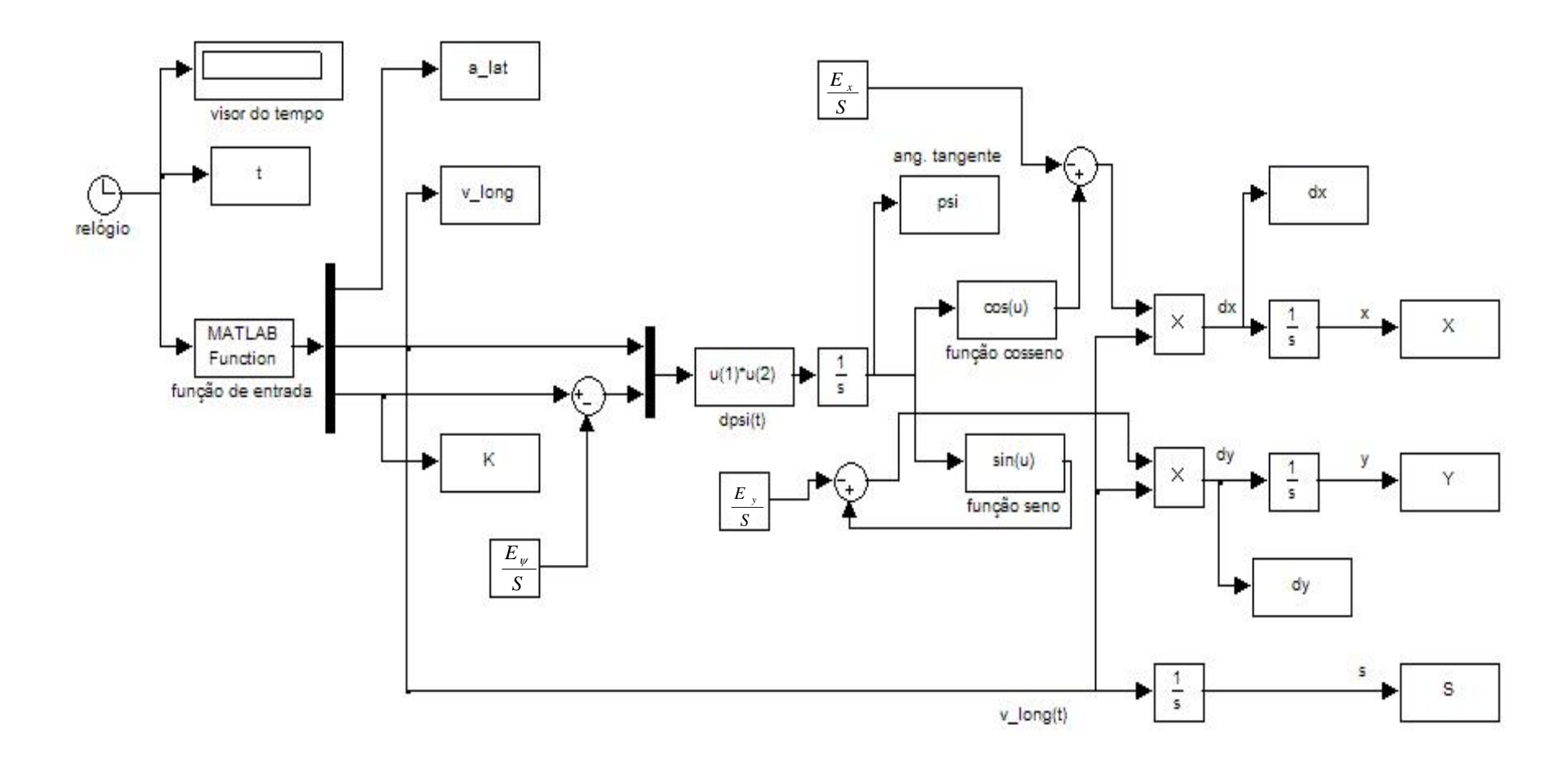

Figura 4 – Modelo real para simulação desenvolvida no *Simulink/Matlab* do Método de *Stretching* – Parte 1.

A **Figura 5** ilustra a primeira etapa da simulação, com as variáveis de entrada do sistema. A "função de entrada" recebe como variáveis o tempo de simulação t, a aceleração lateral  $a_y$  e a velocidade longitudinal  $V_x$ . Ela recebe os dados já tratados, filtrados e interpolados, aplicando a fórmula descrita na eq. (10), assim permitindo que o inverso da curvatura k da trajetória percorrida seja calculado.

A **Figura 6** ilustra a segunda etapa de simulação, que faz o cálculo do ângulo tangente ψ. Aplicando a eq. (15) (que faz a integração da multiplicação das variáveis k e Vx) é somado ao parâmetro da curva k e o valor *E*<sup>ψ</sup> / *S* referente ao erro do ψ, finalmente calculando-se a derivada do ângulo tangente.

A **Figura 7** ilustra a terceira etapa da simulação situação em que as variáveis desejadas x e y são encontradas através da integração das projeções do vetor do ângulo tangente, multiplicadas pela velocidade longitudinal, como mostram as eq. (16) e eq. (17). As projeções do vetor do ângulo tangente nos eixos coordenados x (dada pelo seno de ψ) e y (dada pelo cosseno de ψ) são somadas a  $E_y / S$  (referente ao erro da posição x) e  $E_x / S$  (referente ao erro da posição y), respectivamente.

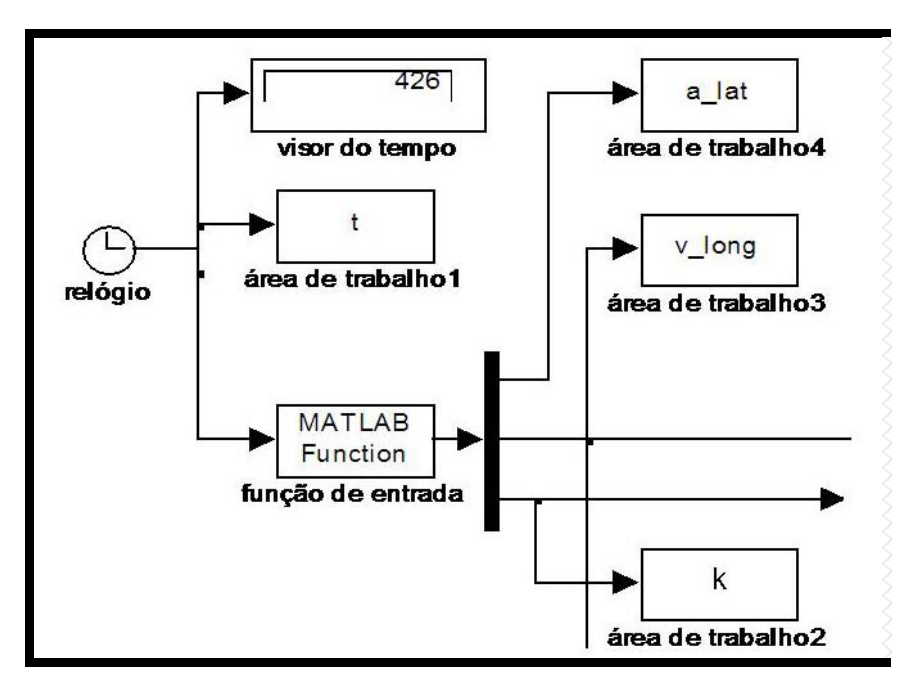

Figura 5 – Simulação primeira etapa – variáveis de entrada do sistema.

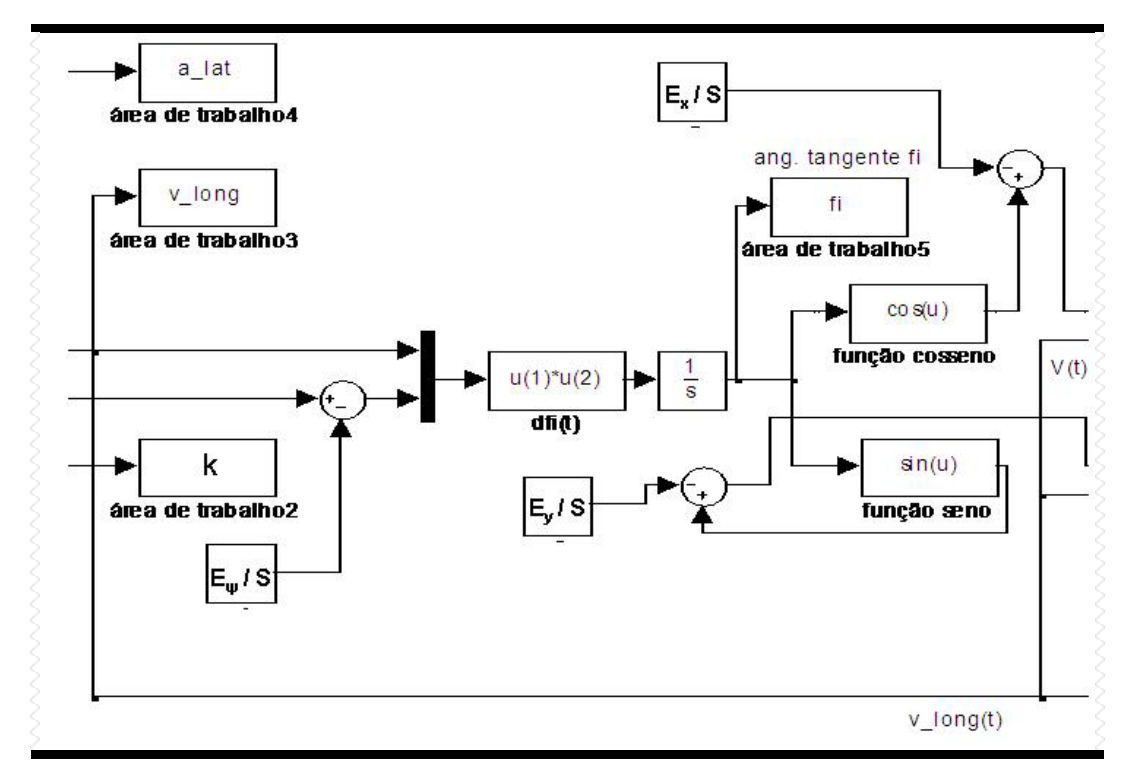

Figura 6 – Simulação segunda etapa – cálculo de ângulo tangente ψ.

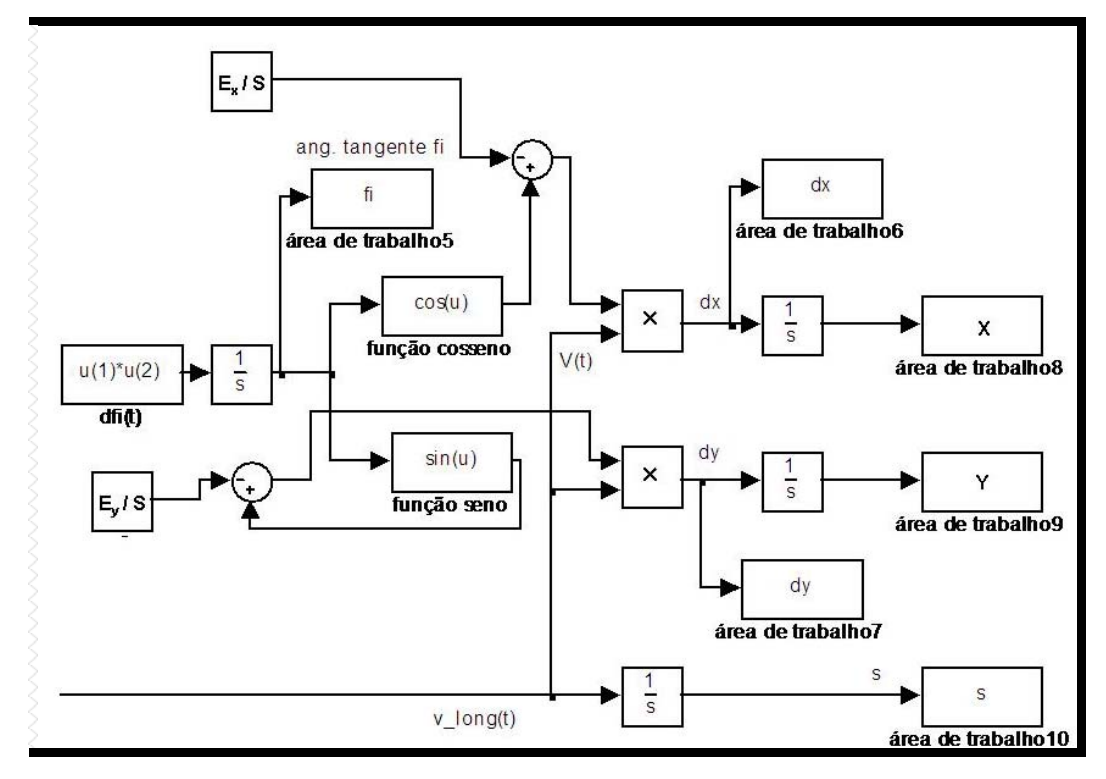

Figura 7 – Simulação terceira etapa – cálculo das posições x e y.

 Para se realizar a reconstrução da trajetória, a simulação deve ser executada três vezes, seguindo os seguintes passos:

- ¾ Na primeira chamada da simulação, as correções dos erros das posições x e y e do ângulo tangente ψ ( *Ex* / *S* , *Ey* / *S* e *E*<sup>ψ</sup> / *S* respectivamente) são inicializadas nulas, obtendo-se assim o ângulo tangente;
- ¾ Na segunda chamada da simulação, *E*<sup>ψ</sup> / *S* é inicializado com o valor referente ao erro do ângulo tangente, como descrito na eq. (16) e  $E_r/S$  e  $E_y$  / *S* continuam nulas, achando-se assim as coordenadas x e y das posições desejadas. O erro do ângulo tangente, referente ao valor calculado na primeira chamada da simulação é distribuído por todo o percurso.
- ¾ Na terceira chamada da simulação, mantêm-se o valor de *E*<sup>ψ</sup> / *S* anteriormente calculado e inicializam-se  $E_x/S$  e  $E_y/S$  com os valores referentes aos erros das posições x e y, como descrito na eq. (17), distribuindo esses erros por toda a trajetória, achando-se assim as posições finais desejadas e já corrigidas.

## **7.5. Validação da implementação computacional**

Antes de aplicar a simulação desenvolvida nos dados coletados pelo equipamento aqui estudado, foi realizado um ensaio permitindo assim validar a simulação.

Com o intuito de se verificar a eficácia do método utilizado e da simulação computacional desenvolvida, os dados apresentados no artigo de Symonds & Casanova & Sharp [1] aplicáveis à pista de Barcelona foram reproduzidos e testados. Os resultados obtidos foram muito parecidos com os do artigo, podendo assim dizer que a simulação está correta e podendo considerar os erros vindos do ruído dos dados aquisitados e da falta da segunda parte do método na simulação.

Pode-se observar nas ilustrações abaixo o resultado da simulação computacional desenvolvida, utilizando os dados reproduzidos do artigo de Symonds & Casanova & Sharp [1]. A **Figura 8** ilustra a primeira chamada da simulação, onde o ângulo tangente é calculado. O resultado obtido é muito diferente do real, por isso a necessidade da correção do ângulo tangente.

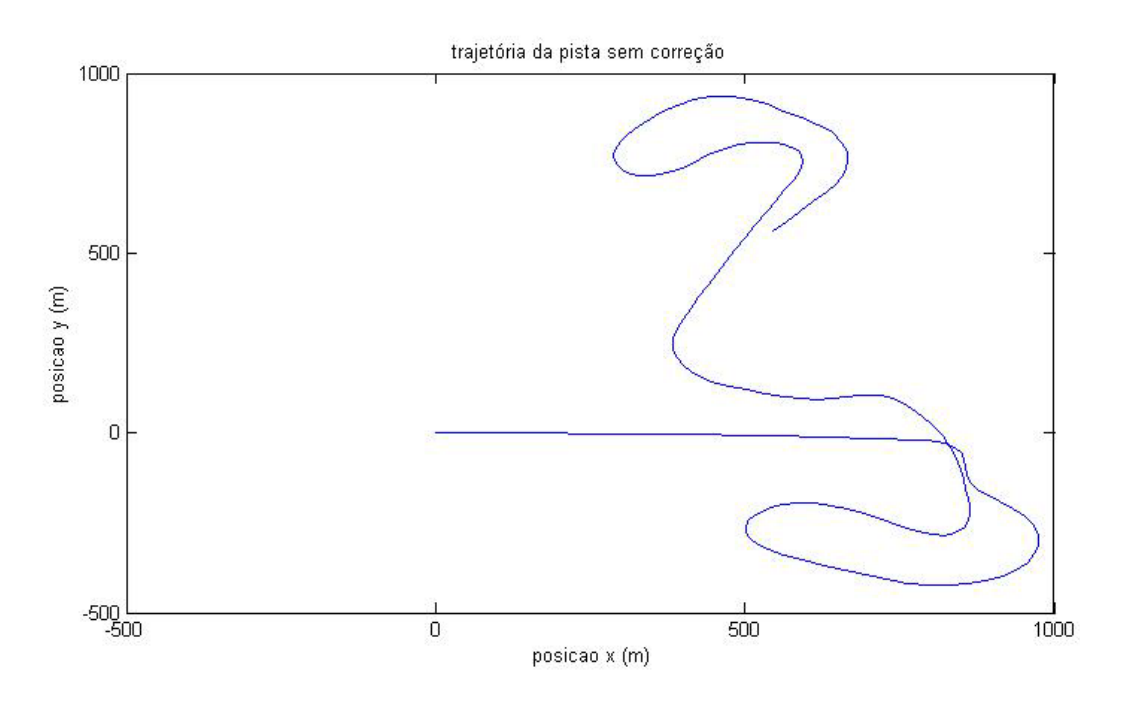

Figura 8 – Resultado da primeira chamada da simulação para Barcelona com  $E_{\mu}/S$ ,  $E_x/S$  e  $E_y/S$  zerados.

A **Figura 9** ilustra o resultado da segunda chamada da simulação. Fazendose a correção do ângulo tangente ψ observa-se como a pista já converge e fica bem parecida com a real, embora não fechada completamente. Para que isso ocorra é necessário fazer a correção dos pontos final e inicial, forçando-os a se unirem. Essa correção acontece com a terceira chamada da simulação, que pode ser vista na **Figura 10**, situação em que a pista se fecha por completo e se aproxima fortemente da curva real.

Vale lembrar que os dados aquisitados reproduzem o percurso percorrido do piloto, que por sua vez nunca o faz no centro da pista, pois para um melhor desempenho, ele entra nas curvas tentando tangenciá-las. Por isso, sempre que a pista real, com seu desenho feito pelo seu centro, for comparada com a pista gerada na simulação, poderão existir alguns desvios nas curvas.

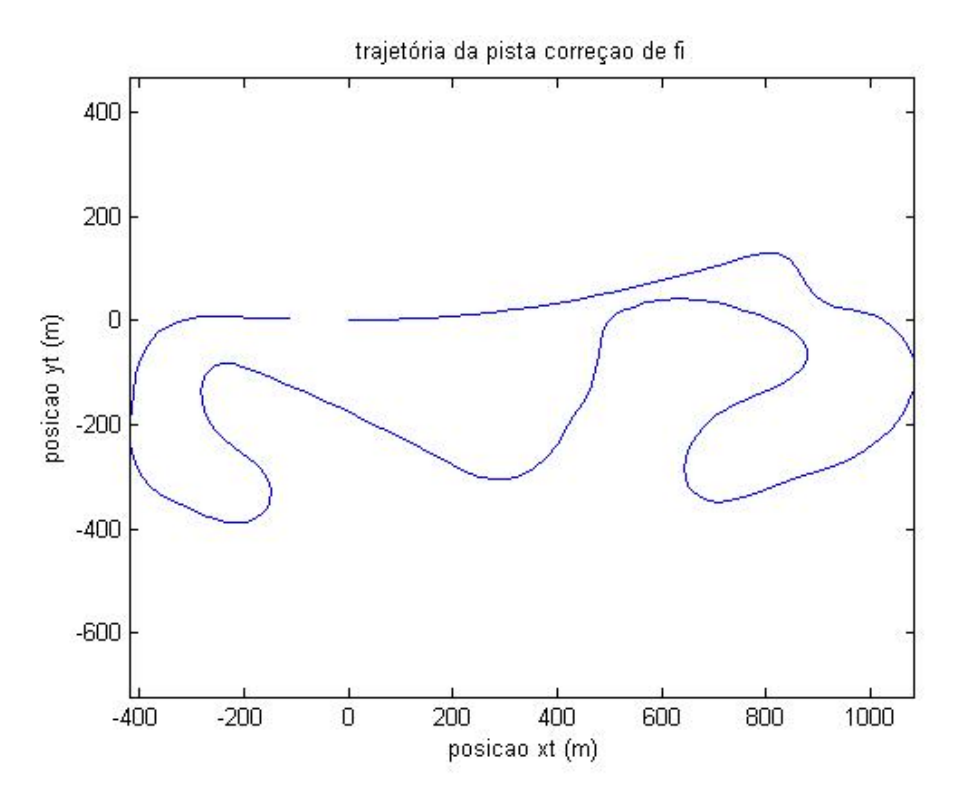

Figura 9 – Resultado da segunda chamada simulação para Barcelona com a correção do ângulo tangente ψ.

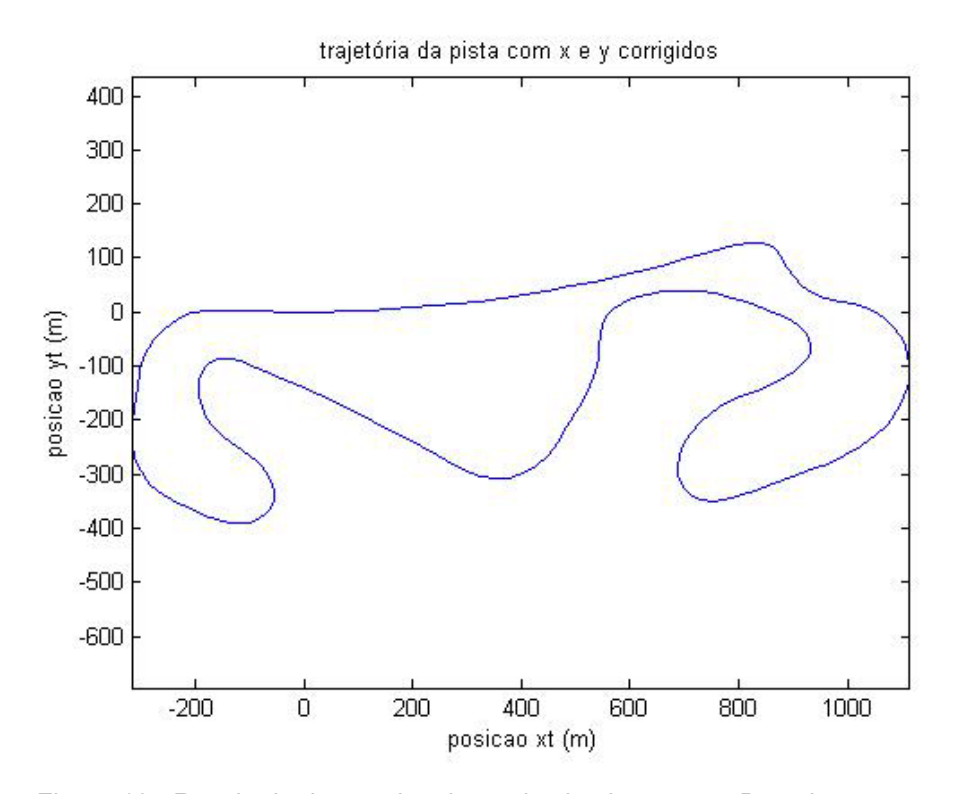

Figura 10 - Resultado da terceira chamada simulação para Barcelona com a correção do ângulo tangente Ψ e a correção das posições x e y.

A **Figura 11** ilustra o resultado obtido por Symonds & Casanova & Sharp [1] aplicando as duas partes do Método de *Stretching*. Pode-se comparar o resultado obtido neste trabalho com o resultado obtido por [1], como ilustra a **Figura 12**.Tendo em vista que apenas a parte 1 do método foi aplicada, pode-se dizer que a simulação é valida, pois os erros existentes são todos provenientes do ângulo tangente, que precisa passar por uma segunda correção.

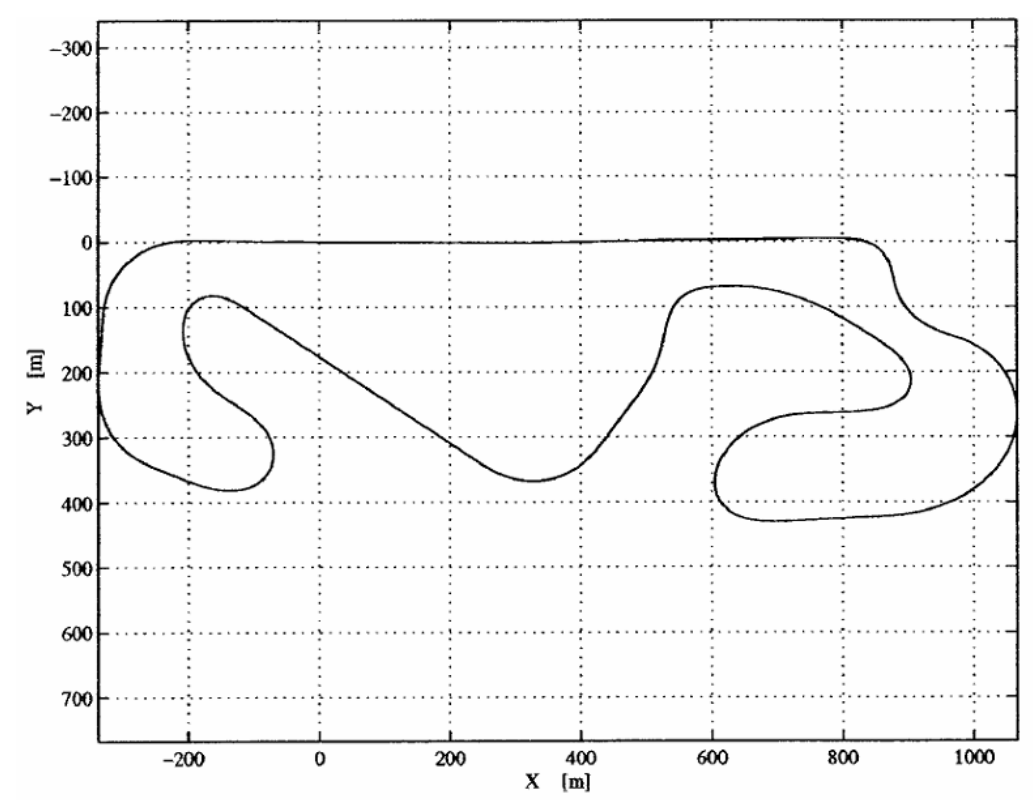

Figura 11 – Resultado obtido por Symonds & Casanova & Sharp [1].

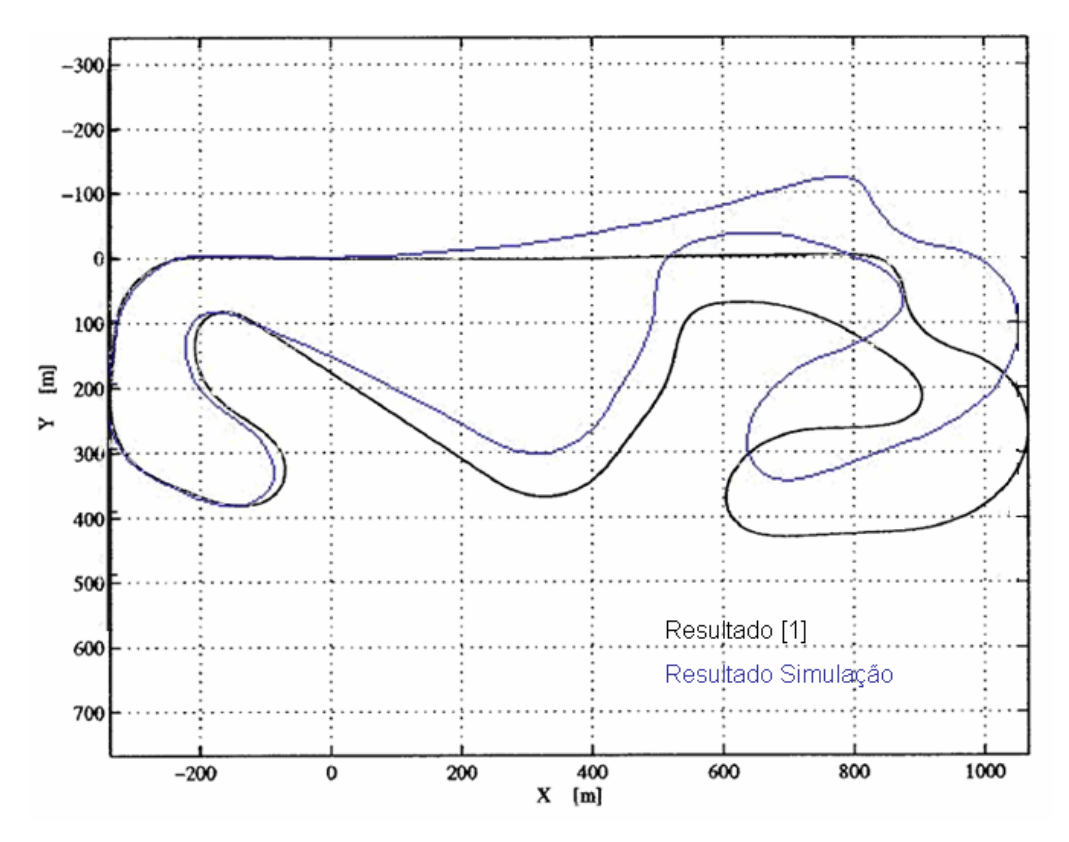

Figura 12 – Sobreposição do resultado de [1] com o da simulação.

## **7.6. Aplicação do Método de** *Stretching*

Utilizando toda a metodologia e modelos matemáticos já descritos, foi possível desenvolver a simulação computacional, explicada no item anterior, que representasse esses modelos. Essa simulação consiste na leitura dos dados aquisitados pelo equipamento (em uma planilha Excel), na filtragem de acordo com os filtros descritos e na aplicação dos modelos matemáticos descritos nos métodos de [1], até que se possa obter a trajetória correspondente.

Foram apresentados dois métodos para se calcular a trajetória, porém, depois de modelar e testar os dois métodos ficou claro que o Método de Compensação do Erro de Aceleração não tem um bom resultado, decidindo-se assim por trabalhar apenas com o segundo método, o Método de *Stretching.* Essa decisão foi tomada após ensaios e principalmente pela avaliação dos autores dos métodos, Symonds & Casanova & Sharp [1], que também demonstraram a melhor eficácia do segundo método.

Os resultados aqui apresentados referem-se à aquisição de dados realizada na pista de ensaios do CAEx, que é uma pista de 5,8 km, muito difícil de se dirigir, devido a suas curvas serem muito fechadas e principalmente pelas

condições do asfalto. Pode-se considerar como sendo uma pista não asfaltada e muito cheia de buracos, dificultando assim a exatidão da medição do equipamento das acelerações. Fica também muito difícil de manter uma velocidade constante.

Para uma melhor visualização dos resultados, uma imagem obtida da pista no Programa *Google Earth* está ilustrada na **Figura 13.** Os dados obtidos pelo GPS do equipamento podem ser tratados e convertidos em arquivos compatíveis com o *Google Earth*, podendo assim carregá-los no programa para mostrar automaticamente o local da medição desses dados. Pode-se perceber uma variação de cores na pista na **Figura 13**, que ocorre devido à variação na velocidade do veículo.

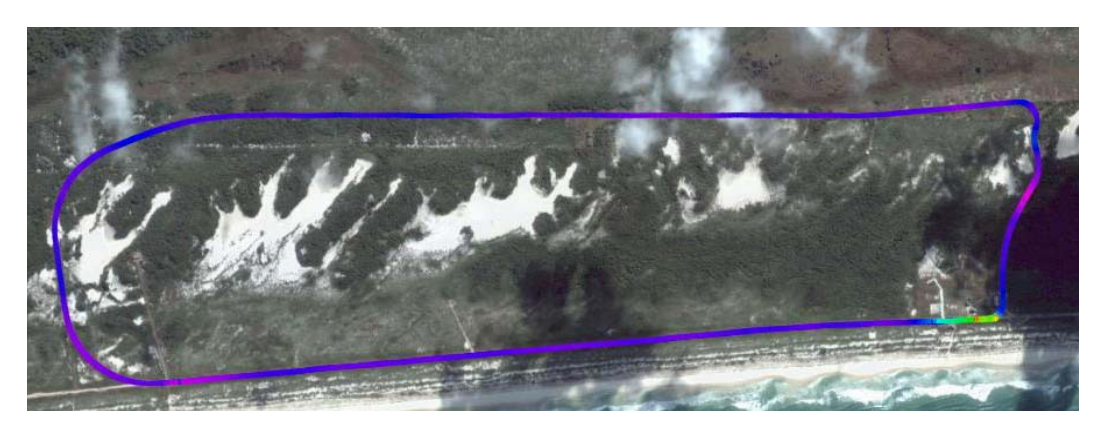

Figura 13 – Imagem da pista de ensaios obtida pelo programa *Google Earth*.

Executando a simulação a primeira vez, com os valores das constantes  $E_{\psi}$  / *S*,  $E_{x}$  / *S* e  $E_{y}$  / *S* nulos, encontra-se o resultado da reconstrução da trajetória como ilustra a **Figura 14**. Pode-se perceber que o resultado utilizando apenas as equações cinemáticas não é nada satisfatório, uma vez que o esperado seria uma pista parecida com o traçado da **Figura 13**.

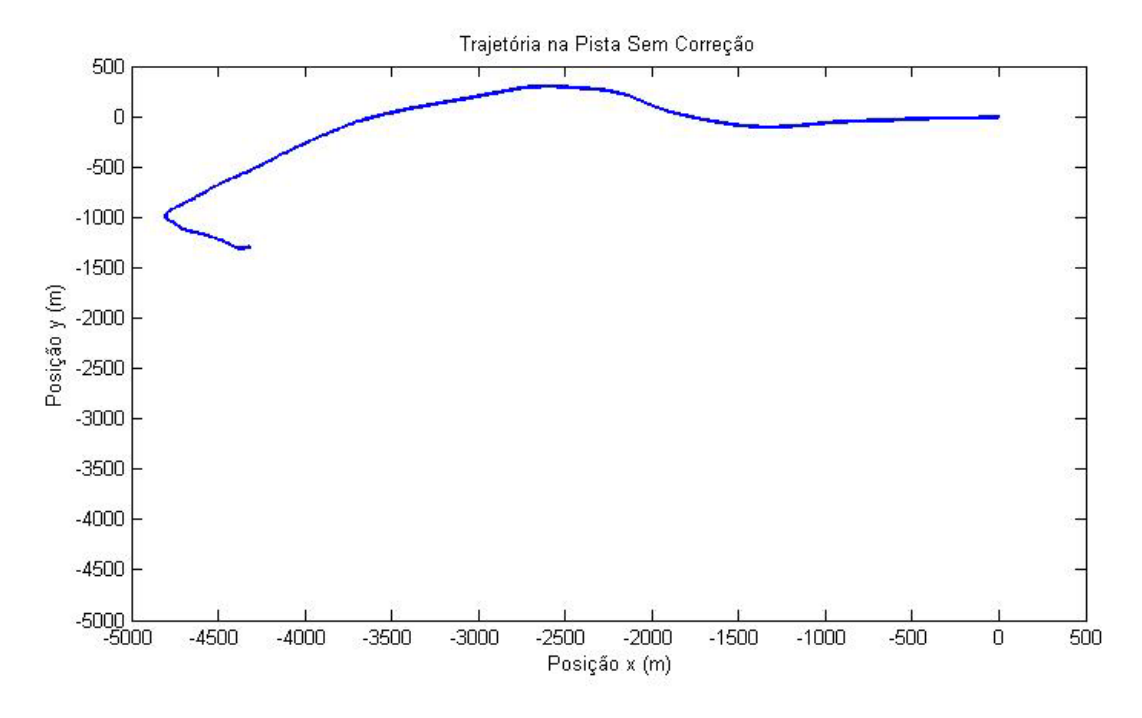

Figura 14 – Resultado da primeira chamada da simulação com *E*<sup>ψ</sup> / *S* , *Ex* / *S* e *Ey* / *S* zerados.

Algumas correções são necessárias, como demonstrado pelo Método de *Stretching*. Nele, a constante  $E_{\psi}$  / *S* é alterada de modo a tentar diminuir o erro do ângulo tangente ψ, para com isso corrigir as curvaturas da pista. As constantes  $E_x/S$  e  $E_y/S$  são alteradas para tentar forçar os pontos final e inicial a se unirem. Um terceiro passo é tentar calcular o erro devido a esse esforço de unir os pontos final e inicial e redistribuí-lo em toda a trajetória, suavizando assim o erro final. O resultado da correção do ângulo tangente ψ está ilustrado na **Figura 15** e o resultado da correção das posições final e inicial está ilustrado na **Figura 16**.

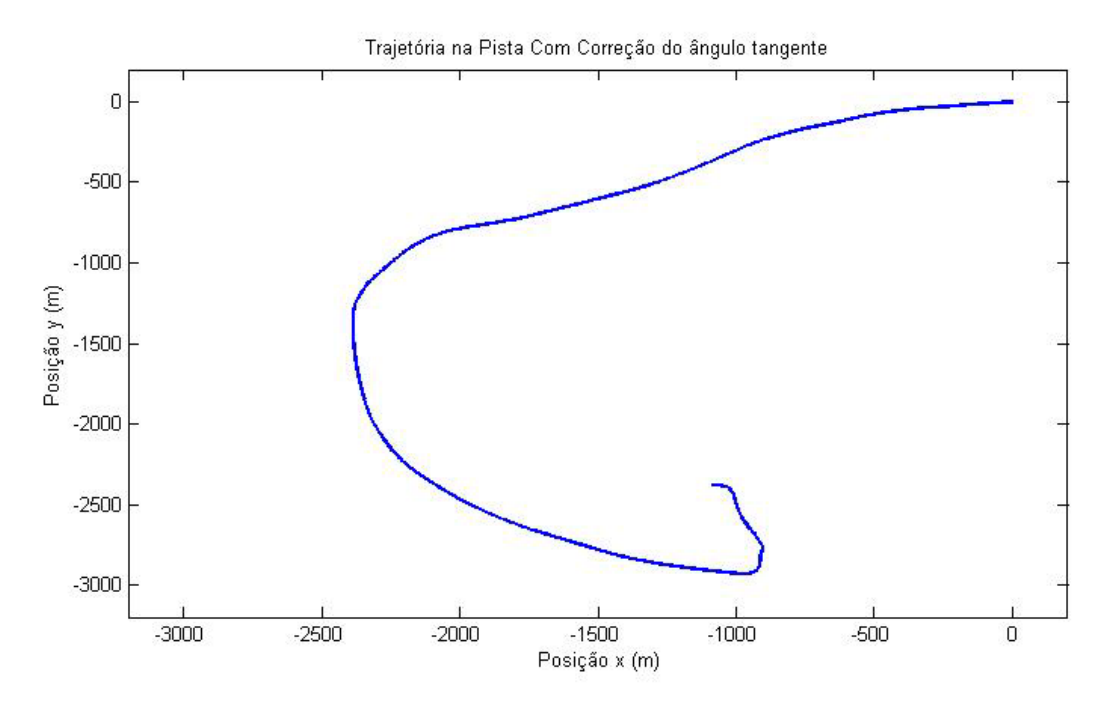

Figura 15 – Resultado da segunda chamada da simulação com a correção do ângulo tangente Ψ.

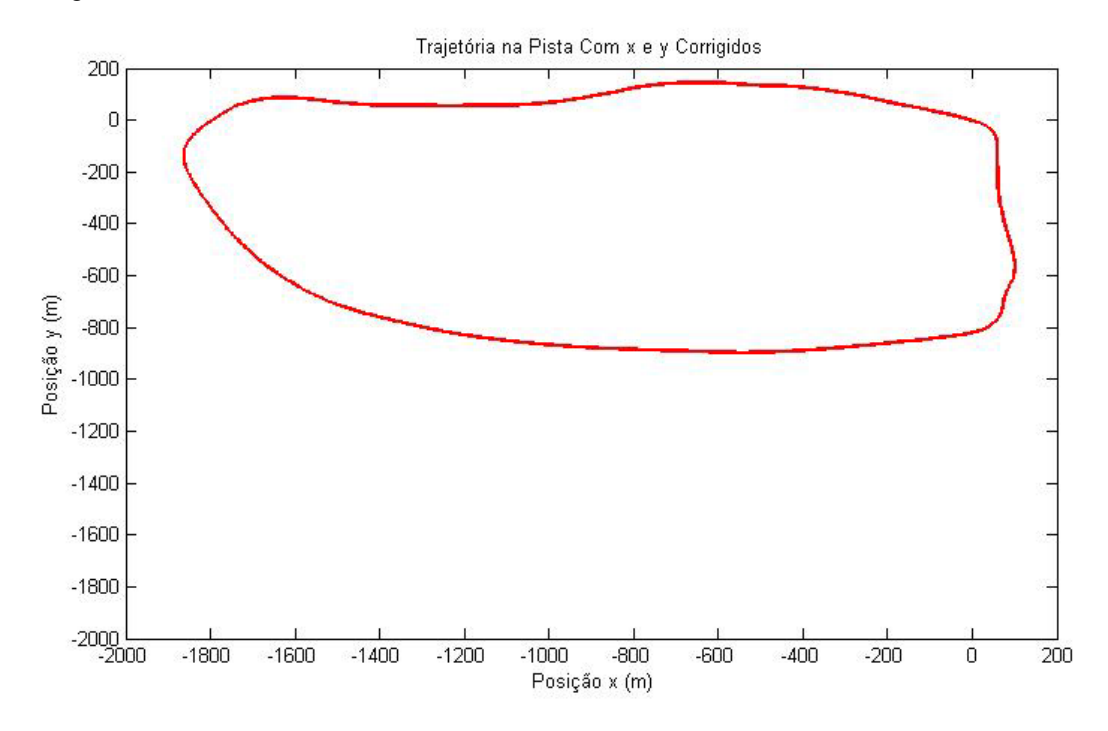

Figura 16 - Resultado da terceira chamada da simulação com a correção do ângulo tangente Ψ e a correção das posições x e y.

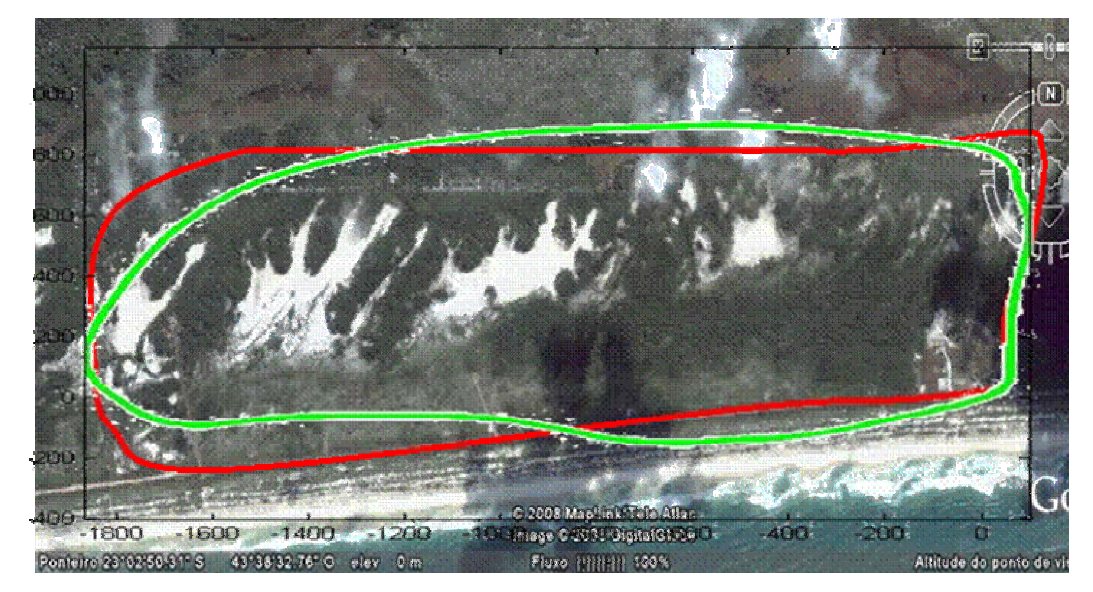

Figura 17 – Comparação do resultado da simulação realizada com a pista real.

Como se pode observar na **Figura 17**, os resultados obtidos utilizando os dados aquisitados pelo equipamento não reproduziram fielmente o esperado, porém estão dentro de uma margem de erro aceitável, considerando os altos níveis de ruídos nas variáveis de entrada do sistema.